# 能動的学習を促すための授業改善の取り組み —– ICT の利用と教室整備 ––

## 石川 千温1

## 要 旨

2011年度から開始された経営学部の専門科目「メディア応用論」は,従来の対面型座学授業ではな く,最初からグループ学習を行い,討論や発表を重視した能動的学習を行うことを前提に授業デザイ ンが行われた.開始して3年が経過したが,この間,能動的学習を行うための様々な授業改善の経過 と2013年度には ICTツール(iPad)を導入した授業を試行し,それらの教育効果を検証したので報告 する.

キーワード:能動的学習,アクティブラーニング,タブレット PC,グループワーキング,教室環境

## 1.は じ め に

#### 1.1 中教審答申と能動的学習の取り組み状況

文部科学省中央教育審議会の2012年に出された答申 「新たな未来を築くための大学教育の質的転換に向け て~生涯学び続け,主体的に考える力を育成する大学 へ~」(文部科学省中央教育審議会,2012)では,予測 困難な時代において,地域社会や産業界が求めている 人材とは,「答えのない問題に解を見出していくための 批判的,合理的な思考力等の認知的能力」,「チームワー クやリーダーシップを発揮して社会的責任を担う,倫 理的,社会的能力」,「総合的かつ持続的な学習経験に 基づく創造力と構想力」,「想定外の困難に際して的確 な判断ができるための基盤となる教養,知識,経験」 が必要だとして,これら能力を高等教育段階で培うこ とこそが大学に課せられた使命と位置付けている。ま た,これらの能力を大学が延ばすためには,学士課程 教育の質的転換が必須であり,その重要な要素として, ディスカッションやグループワークを中心とした双方 向型で学生の主体的,能動的な学びを増やすことと, それに伴って質を伴った学修時間の確保が必要と謳っ ている.

主体的学びの促進には,教室外のプログラムやイン ターンシップなどが含まれているが,どちらにしても,

これまでの大学で通常行われている知識伝達型一方向 講義ではなく,その特性や目的に合わせた能動的学習 を多く設定し,学生達の主体的学修を促す方向に転換 せよということである.

一方,中教審の答申に呼応したわけではないが, 3 年前位から大学の授業を能動的な学修形態に転換し一 定の教育効果をあげつつあるという報告が教育関連学 会でも目立つようになってきた.また,能動的学習の 一つの方法として,iPad等の ICTツールを導入し,そ れらと上手く組み合わせながら能動的学習を進化させ る報告も出されている.各大学の生き残り戦略として の学習環境や学生生活環境の改善の一環として,能動 的学習を専門に行うアクティブラーニング用の教室の 設置を推進する大学も登場している.小樽商科大学で は,2013年度に今後5年以内に大学の授業の50%をア クティブラーニングで実施することを目標に掲げ,精 力的にアクティブラーニング教室の整備を進めてい る.また,これら授業の事前事後でも同様な設備で学 習を行うために,図書館をラーニングコモンズへ改良 するなどの動きも顕在化している.文部科学省もそれ らに積極的に予算を配分し財政的な支援を行ってい る.

### 1.2 英国における能動的学習の取り組み

2011年と2012年に本学の研究奨励金の重点研究課題

<sup>&</sup>lt;sup>1</sup> 札幌学院大学経営学部; chiharu@sgu.ac.jp.

「高等教育改革の課題と実践 –– 日英の比較 –––」に採 択され,英国の Wolverhampton大学へ教育方法を調 査した.イギリスでは,現在の日本と同じく,2000年 代に入ってから大学進学率上昇とともに多様な学生, 特に国籍による教育レベルの多様化や文化的背景の違 いにより,大学教育の水準を維持できない問題に直面 した.それを解決する政策として,政府は各大学に教 育改革を断行するよう制度的,財政的に舵を切った. イギリスでは PD (Professional Development)と呼 ぶが, 所謂 FD(Faculty Development)の導入である. 以降, 各大学には PD 推進のための制度や環境整備を 進め、専任の支援スタッフなどを置いて、誰でもが自 身の講義や教授法改善のために取り組める環境が提供 されている.

実地調査および教員へのヒアリングの中で得られた 事実として,大教室の知識伝達型講義が減りつつある こと、学生が授業時間内に主体的に関わりを持てるよ うなグループワーキングやディスカッション主体の授 業に主体が移りつつあること、授業時間外にも学びを 継続できるような e-learningや学習ツールが用意さ れていること等があり,日本より一足早く高等教育改 革に着手し成果を出しつつある姿が浮き彫りになっ た.

#### 1.3 本学の取り組みの現状

本学はこれら中央や他大学の教育改革の流れから少 し遅れていると言わざるを得ない。本学で行われてい る多くの講義スタイルは,従来の知識獲得型学習スタ イルがほとんどで,グループワーキングはゼミナール や一部外国語科目で実施されているものの学部や学科 の中に,そのような講義を増やしていくとかカリキュ ラムマップ上に位置づけて教育体系を構築していくと いう動きは今のところ起きていない.

その中で,学内の FD活動の一環として,一部教員グ ループの中にアクティブラーニングを試行するものも 現れ,それらの教育実践例を少しずつではあるが積み 重ねつつある.大学執行部もこのアクティブラーニン グを本学の教育の方向性として打ち出すべく,教室環 境整備や教育支援にもようやく着手しだしたところで ある.

その一つがアクティブラーニング専用教室への改築 である。本学の中規模教室はその多くが固定机、固定 椅子で一部階段教室が多いが,その一つ(B201教室)

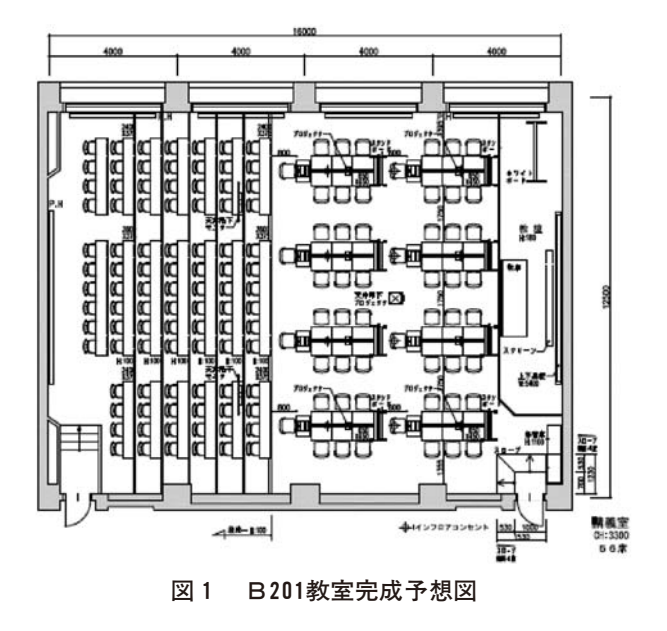

の固定机を撤去し,自由にレイアウト可能な可動式机 に変更した(図1;札幌学院大学アクティブラーニン グ検討プロジェクトチーム,2013).この教室では最大 56名の学生のグループワークが可能だが,後席の階段 固定机も利用は可能で,100名は一応収容可能である. 2014年4月から,その教室にさらにグループ毎のディ スカッション用ホワイトボード,プロジェクターを用 意する他,グループ-全体を切り替えながら発表や討 議を有機的に接合できる様々な機器を配備し、能動的 学習の最先端基地として活用を開始することになって いる.

ここまで述べた状況は、授業を実施する大学側から の視点での報告だが,一方で学びの主体である学生側 からの視点でこれらの教育方法の転換を論ずる必要も ある.デジタルネイティブである現在の学生や今後入 学してくる若者の所有するスマートフォンなどの ICTデバイスがどのような形で大学教育と関わって いくのか,また,グループワーキングや能動的学習を 強いられた場合に,そこから自分がドロップアウトし てしまう恐れや警戒感を持つ心配はないのか,そのよ うな観点で能動的学習が学生らに本当に有効に機能す るのか,また,予測困難な時代に本当に社会を担いう る能力として身に就くのかを判断しなければならな い.

本論文では著者の担当講義をアクティブラーニング 形式に転換してグループワーキングスタイルを導入し 2年間実施した実践例と,さらに2013年度からその講 義に新たにタブレット PCを導入し,その導入前後で

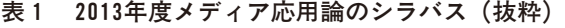

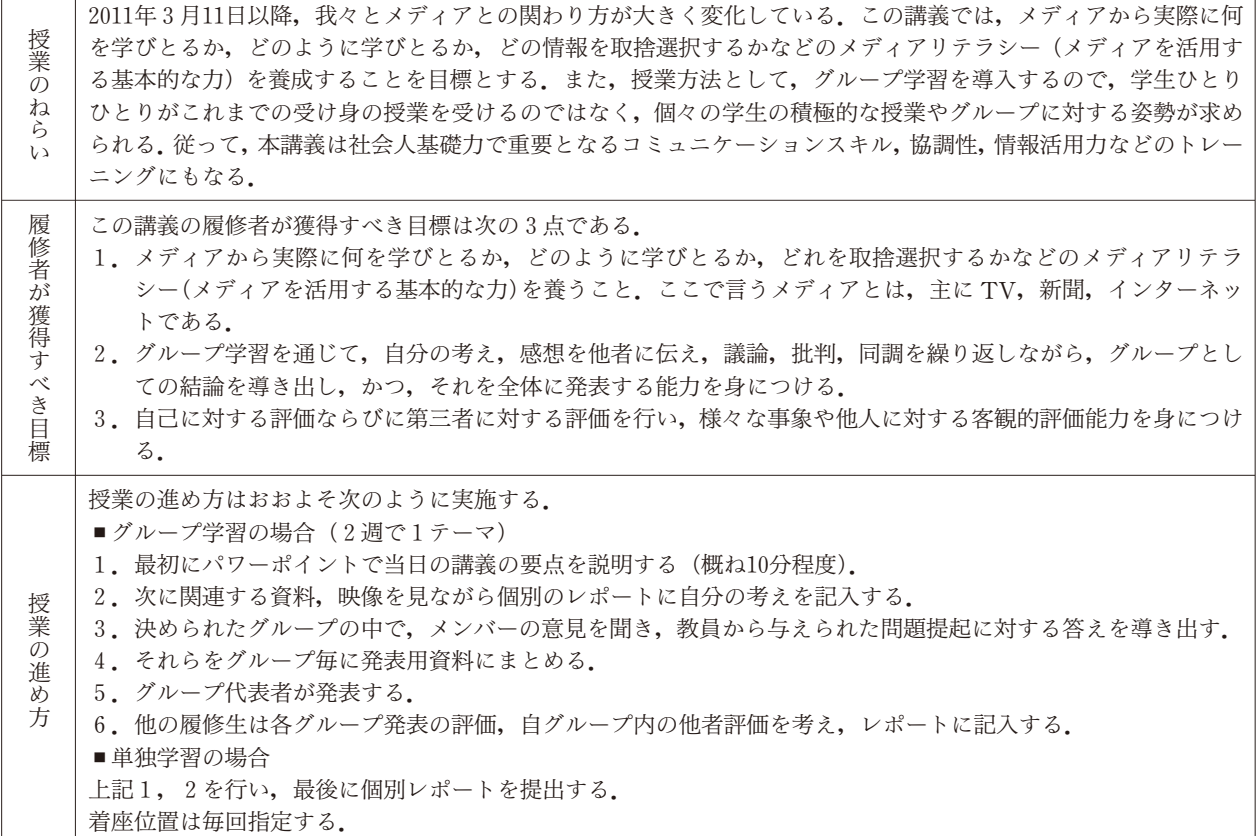

学習スタイルや学生の学び方にどのような変化が見ら れたかを報告する.

## 2. 能動的学習の実践例

## 2.1 「メディア応用論」講義内容

能動的学習スタイルで開始された講義は「メディア 応用論」といい,2011年度から開始された経営学部の 3,4年生対象の専門科目である(表1).この講義は 従来の IT関連科目とは一線を画し,メディアリテラ シーを学ぶ目的で設置され,科目発足時から知識獲得 型講義とは異なる思考型、討論型講義として設定され た.毎年度の履修者数にはばらつきがあるが,おおよ そ100名前後とグループ学習等の討論型講義としては 若干多く,講義運営には一定程度の工夫が求められて いる. 担当教員は1名で TA や SA などの補助学生は つかず,一部階段のある中規模教室で実施している. 関連する科目として「メディア論」があり,こちらは 従来の対面型通常講義で実施されており,「メディア応 用論」の前提科目(2年次配当)としてメディアの特 性や相違を知識として獲得することを目標としてい る.

本講義の目的には,メディアリテラシー力をつける ことの他に,3年生を対象とするために社会人基礎力 (経済産業省,2011)の一要素である「コミュニケーショ ンスキル」,「チームワーク」,「協調性を磨く」という ことも獲得目標として掲げている.また,本講義では グループ学習の成果発表も課しているので,プレゼン テーション力の獲得と同時に,学生による相互評価を 導入することで他者の発表を客観的な視点で評価する 力も身につけることも謳っており,他者との関係性や それを客観視できる「状況把握力」の獲得にも繫がる と学生には伝えている.

2011年度履修者数106名,2012年度80名,2013年度93 名といずれも100名前後であるため,その運用に工夫が 求められた.履修人数にもよるが,100名弱の履修者の 場合、それらを10グループに分けると各グループ6~ 9名という多人数となるが、グループ数を多くすると その分発表時間がかかるので,どのような場合でも10 グループを最大とした.実際は当日の欠席者や授業脱 落者がいるので,各グループ5~7名程度となってい る.グループ分けは教員が事前に学生の様々な属性情 報を元にグループ分けを行っている(図2).

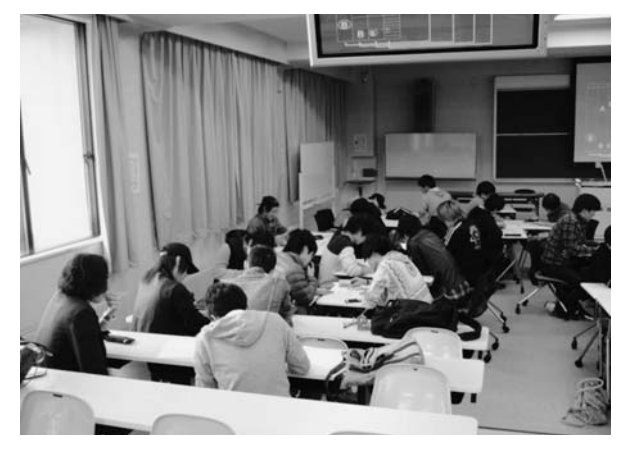

図2 グループ学習の様子

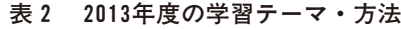

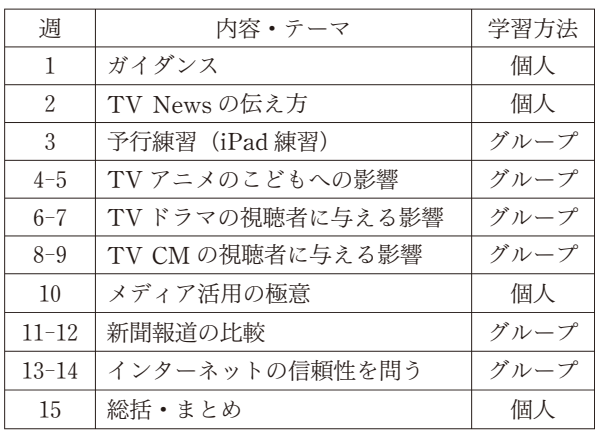

まだ試行段階ということもあり,15週の講義回数の 中で実際にグループ学習を実施するのは10週に当て て,その10週の内訳も2週で1テーマと少し余裕を持 たせ,準備時間や発表時間の不足や運営上の混乱を防 ぐようにした.2週のうち第1週目は問題提起と議論 に当て,第2週目に発表資料の作成と発表とする形式 に固定化した。テーマを2週にまたがせることで、そ の間に学生自身がテーマに関する情報を入手したり, 考えをまとめたりする時間外学習の機会を設定する狙 いもある.

毎年度実施しているテーマを表2に示す.メディア リテラシーが主テーマであるので,学生達をとりまく メディアを取りあげ,それらについて教員から一定の 問題提起を与え,各グループで議論しその結果を全員 の前で発表するスタイルをとる。これまでのところ, 設定したテーマには TVメディアが多いが,これは現 在の学生の生活スタイルに合致していないようであ る.授業内に実施した学生の生活行動の調査から,今 後は TV などのテーマを減らし、インターネット, SNS

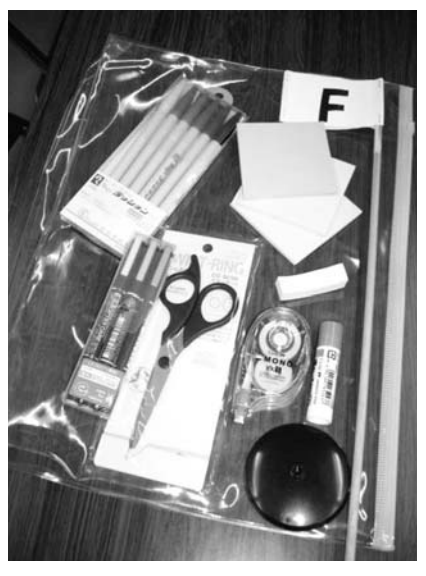

図3 配付した文房具パッケージ

などのメディアの比重を高くすべきと考えている.

## 2.2 iPad導入前の講義スタイル

2012年度までは iPad を使用せずに実施した. 2週 のうち第1週目は,テーマやそれに関連する情報を教 員が提示する.関連情報は,多くの場合,教員が用意 した映像,資料であるが,新聞の場合は,直近の同日 の三大紙を実際に取り寄せ、それらを各グループに3 部配付し、新聞を学生に読ませることから行う。学生 はそれら提示された資料や情報をメモしたり,自分の 考えなどをまとめたりしながらグループ内での議論に 臨む.問題提起に従った意見や結論を皆で集約しなが ら発表下書きとしてまとめていく.議論や発表資料の 作成のために必要なサインペン,修正液,付箋紙,糊, ハサミ等の文房具は全てパッケージに入れてグループ 毎に配付した(図3).また,グループの目印として旗 も用意し,グループの一体感が生まれるようにした.

第2週目は,前回からさらに議論を深め,下書きを もとにB4用紙に発表用の資料として清書し,それら を教壇に設置された教材提示装置を使ってスクリーン に投影しながら,3分間のプレゼンテーションを行う. この発表はグループの代表者が行っても良いし、役割 分担をして行ってもよい.発表時間の延長は認めず, 3分間で強制的に終了する。発表の間は、他のグルー プの学生はその発表を聞き,最終的にベストプレゼン テーションチームを自分以外のチームから3チーム選 出し評価シートに記入する.発表終了後に評価シート を教員が回収し,それらを集計して翌週にベストチー

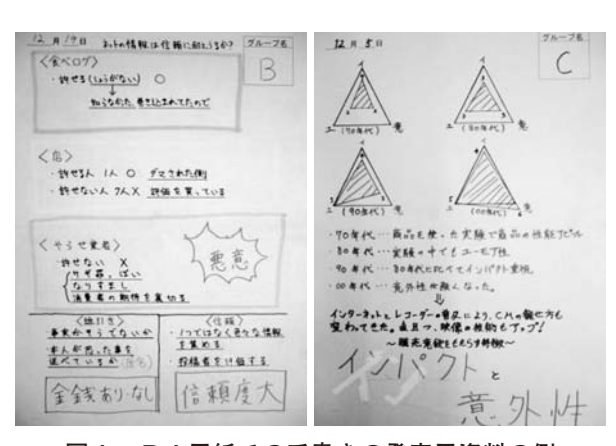

図4 B4用紙での手書きの発表用資料の例

ムの表彰を行う.

#### 3.iPad導入前後の教育効果の検証

3.1 iPad導入前

2011年度と2012年度は,2.2節で述べたように iPad を使用しない授業スタイルである。発表資料は学生が B4の用紙に多色のサインペンやイラストの切り抜き, 新聞記事の切り抜きなどを貼り付け,レイアウトなど を自由に構成しながら作成する.中には学生新聞を思 わせるような発表資料も見かけられた(図4).

## 3.2 iPad導入後

iPadを学生に配付し,授業や演習に活用している実 践例は多方面で報告されており,特に名古屋文理大学 は全学生に入学時に配付し,通常の講義や演習で用い て効果をあげている(長谷川他, 2011). この間, 筆者 は名古屋文理大学へ実地調査を行い,その有効性を確 認した.また,小樽商科大学でもアクティブラーニン グと iPadとの組み合わせによる能動的学習を大学の 重要な戦力と位置付け,2014年度から新入生全員に入 学時に購入させ,5年以内に学生の受講する講義の5 割をアクティブラーニング授業に転換する政策を打ち 出している.

2013年度からは2012年度の進め方を踏襲しつつ iPad mini 10台を用意し各グループに配付した. これ によって2011,2012年度と大きく異なり,教員が提示 するテーマの問題提起に関わる関連資料を教員が用意 し配る必要がなくなった。2012年度までは、授業時に テーマに関する情報は予め教員が用意し,その範囲内 での議論に限定されたが,iPadを導入することによっ て,関連する情報はその時にブラウザで入手できるよ

#### 表3 iPad導入前後の比較

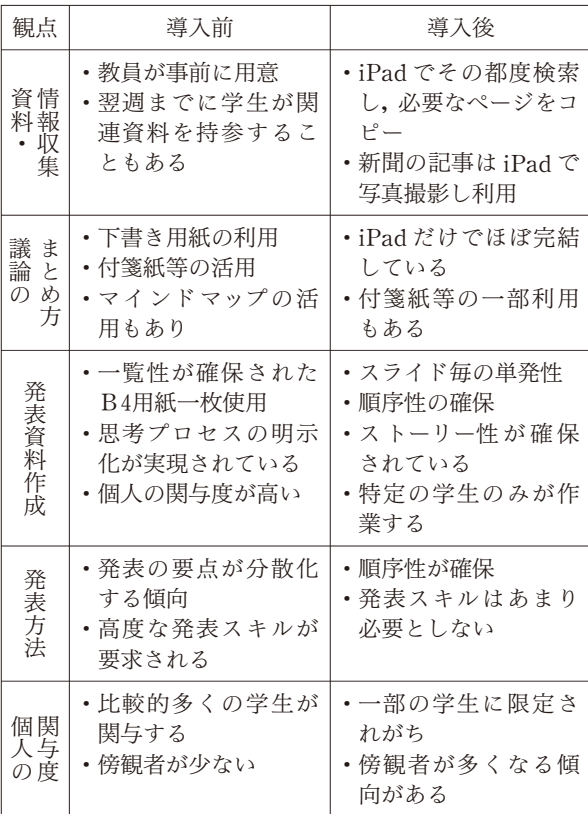

うになった。ただし、新聞をテーマとする回は紙ベー スの新聞を用意した.

iPadを配付する目的は,グループ学習における資料 等の閲覧や関連情報の検索,プレゼンテーション資料 の作成や発表を行うツールとして有効であるとの判断 である.資料等の閲覧にはインターネットブラウザ Safari,プレゼンテーションには Keynoteを主に使用 させた.また,学生が使用する可能性のあるアプリと して、手書き系アプリ,マインドマップ系アプリ,画 像処理編集アプリを予め用意した. iPad mini 以外に は,従前のようにハサミ等の文房具も配付した.

## 4.能動的学習への iPad導入前後の教育効果の 検証

#### 4.1 授業スタイルと学生の関わり方の変化

iPad導入前後で本講義の授業スタイルがどのよう に変化したのかを表3で示す.ただし,これらは履修 年度が異なるので,同じ学生に実施されたものではな い.

今回配付した iPad miniがタブレット PCとしては 比較的小さく,グループ学習において,そのデバイス を特定の学生が占有してしまうと他の学生が作業に関

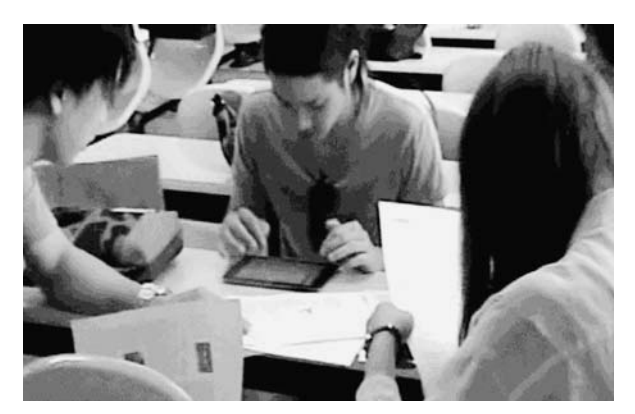

図5 iPadを囲んでのグループワーク

与しにくい. グループの人数が4名位までであれば, 一つのデバイスを囲んでの作業も可能だが,それ以上 の場合には傍観者が多くなる傾向がみられた(図5).

## 4.2 議論や発表資料作成プロセスおよび発表方法

今回,特に iPad導入前後の教育効果に大きな変化 として捉えられた特徴は,議論のプロセスや資料作成 のプロセス,および発表方法の変化である.

まず,議論のプロセスを iPad導入前後で比較する と,導入前は,学生達が議論をする過程で,用意され た資料を中心に置き,それら資料の一覧性が確保され た状態で,各々の考え方や意見を付箋紙や下書き用紙 を利用しながら思考の形成過程を図等で構築してい た.KJ法を用いたり,マインドマップを用いたりしな がら,学生なりの思考のプロセスを,用意された材料 を使って視覚化や構造化する試みを行っていた.しか しながら,iPad導入後の同様の議論のプロセスにおい ては,iPadで検索し入手した情報を iPadを使いなが ら表示しつつも,それらを全員が共有できるような提 示の仕方や工夫をすることなく,情報を検索した特定 の学生がすぐに Keynoteへ落とし込む傾向が見られ, 複数の学生の考えや思考が議論の視覚化や構造化に結 びついていない状況が見られた.

次に発表資料作成のプロセスにおいても,iPad導入 前は,多くの学生が関与する形で,一枚の用紙にどの ように議論の過程や結論を反映させるかをきちんと練 り上げた上で表現しようとしていた。しかしながら, iPadの Keynoteでの発表資料作成では,スライド順 という構成の流れはきちんと確保されるものの、各ス ライド上の表現は単純な箇条書きだけだったり,入手 した写真や図を載せるだけだったりのものが多く(図 6),その作成過程においては一部特定の学生のみが作

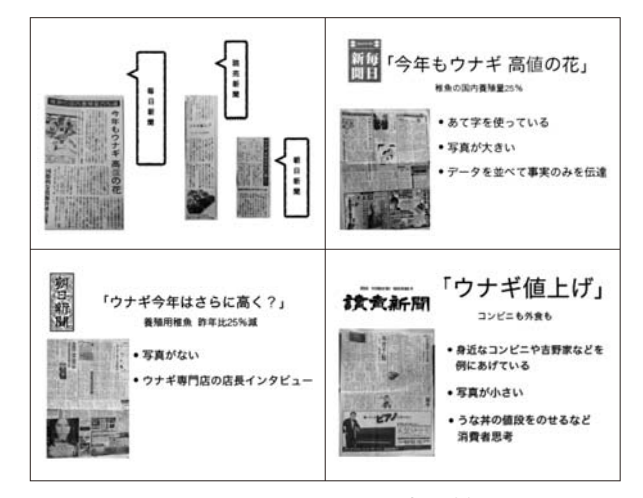

図6 Keynoteによる発表資料の例

表4 授業評価アンケート結果

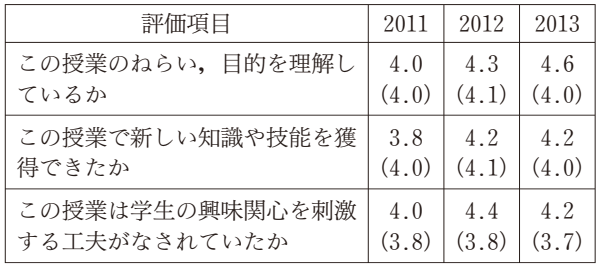

※上段:メディア応用論の評価値,下段:全体評価値

#### 業することが圧倒的に多かった.

一方,発表方法の導入前後の変化は,これまでの評 価とは一変して,導入前の比較的精緻に構築されたB 4資料を,発表の場で解り易く上手に表現できる学生 は少なく,学生の発表のスキルが提示資料の表現に追 いついていない印象を受けた.一方,iPadの Keynote を使った発表の場合は,いずれも定められた時間の中 で起承転結を明確に表現できていた。換言すれば、各 スライドが極めて単純な表現で複雑な説明を要しない 資料の構成ばかりであり,思考のプロセスを丁寧に説 明するような高い発表スキルを求められていないとも 言える.

#### 4.3 授業評価アンケートから

3年間の授業評価アンケート結果を比べてみると, 全般的に年度による大きな差は見られないが,年度を 経るごとに本講義のねらいや目的が着実に学生に浸透 しつつあることがわかる(表4).自由記述では,各年 度ともこのような授業スタイルの講義に対して最初は 不安を感じているものの,その意義,必要性は十分に 認識しており,受講後にはいずれも良かったという感

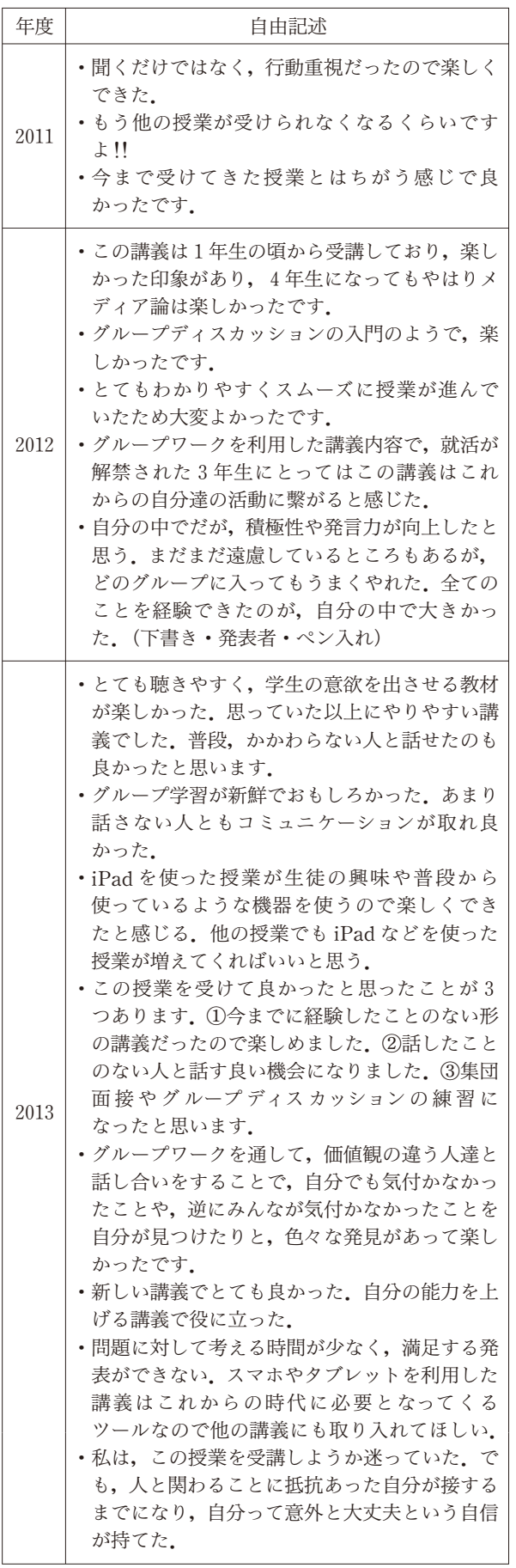

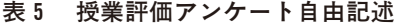

想が多い.本講義の講義スタイルを学生もある程度求 めており,それは学生らが就職という現実的な問題に 対して,何らかの準備をしなければならず,このよう な講義スタイルの授業の必要性を強く感じているとも 考えられる(表5).

## 5.まとめと今後の課題

多くの大学で実施されていた旧来の教育方法に対す る反省もあって,高等教育において能動的学習をより 多く取り入れることが求められているが,この文科省 や大学が目指すその方向性に間違いはないと思われ る.ただし,今回の実践例のように,能動的学習に iPad などの ICTツールが即座に有効となるという考えは 少し短絡的であるし,それらを有効かつ実効性のある ものとするには,さらに何段階かの試行錯誤が必要で あろう.

本取り組みを学内の FD活動の報告会で報告した際 にも,参加した多くの教員から iPad導入以前の学生 の作成した発表資料の多様さを称賛する声が多かっ た.高等教育においては,結果や結論よりも結論に至 る思考プロセスが重要視されるが,iPad導入以前の学 生のグループ学習の進め方は,それに合致したものと なっている.iPad導入後の教育効果に疑問を持つよう な考察となったが,まだ,iPad等の教育やその方法論 の確立はこれからの問題であり,今後,これらの欠点 を補うような利用方法,有効なアプリケーション,教 室環境の改善の可能性は十分に残されていると考えら れる.

その可能性の第一は議論のプロセスの可視化であ る.グループ毎に簡易スクリーンなどの投影装置を用 意し,グループ内の参加者への一覧性を確保すれば, 議論の過程や論点の可視化などがメンバー全員に共有 され、紙による方法にとって替れる可能性がある。こ れには設備等の充実が伴うが,実現可能な方策であり, 先に示した本学のB201教室の改造で実現される見込 みである.

第二に議論のプロセスの共有化である.iPadのアプ リとしてホワイトボードアプリや電子黒板アプリなど があれば,それらを上手に使い,参加者の議論への自 由な参加,関与を保証する仕組みを用意できる可能性 がある.これは教育用アプリが開発されるのを待つこ とになるが,早晩開発されるだろう.

第三には,欧米では既に見直されつつあることであ

るが, PowerPoint (Keynote) などのプレゼンテーショ ンツールへの過重な偏重を止めることである(レイノ ルズ,2011).確かに学生達は既に PowerPointを始め とするプレゼンテーションツールの操作やそれを使っ た発表に慣れつつある.しかし,その多くは,必要以 上にスライドを無駄に使用したり,不必要なアニメー ションを使ったりして,中身の伴わない発表が多いの が現状である.TED(Technology Entertainment Design)に代表されるように、少ないスライドで如何 に自分の考えや成果を的確に他者に伝えるか,思考の プロセスの可視化とそれを端的に表現する方法をト レーニングすることで,Keynoteのようなツールに頼 らずとも,表現豊かな発表ができるのではなかろうか. 大学では,むしろそのようなスキルを学生に練習させ, 慣れさせていくことが将来の社会人の有用な能力とし て有用なのではないかと考えている.新年度に向けて, これらの課題の一つ一つ解決しながらより良い能動的 学習の推進を行っていく予定である.

謝辞 本研究は,札幌学院大学2011年度重点研究奨励

金 (研究課題番号 SGU-J11-199009-01) および2013年 度札幌学院大学「FDを推進するための活動補助事業」 の支援を受けて行われた.

## 参考文献

- 文部科学省中央教育審議会(2012).〝新たな未来を築 くための大学教育の質的転換に向けて~生涯学び 続け,主体的に考える力を育成する大学へ~",文部 科学省中央教育審議会(大学分科会)答申,文部科 学省ホームページ.
- 経済産業省(2011).〝体系的な「社会人基礎力」育成・ 評価モデルに関する調査·研究",経済産業省ホーム ページ.
- 札幌学院大学アクティブラーニング推進プロジェクト チーム(2013).〝SGU FD研究会アクティブラーニ ング教室の整備について考える",札幌学院大学 FD センター.
- 長谷川旭,長谷川聡,本多一彦,山住富也,佐原理 (2011).〝大学教育でのタブレット端末の利用とそ の効果 – iPad を無償配布した名古屋文理大学に おける学生意識",コンピュータ&エデュケーショ  $\vee$ , Vol.31, 70-73.
- ガー・レイノルズ(2011).〝シンプルプレゼン",日経 ビジネスアソシエ.

## Approach of Faculty Development for Promoting Active Learning ―By using ICT and Improving Facilities―

## Chiharu ISHIKAWA<sup>1</sup>

### Abstract

A subject"Application theory of Media"which was started since 2011 at faculty of management was designed as a style of active learning. This lecture is not a traditional large class by lecturers or their speeches to students but active learning by mutual discussions and a presentation by student group. This lecture has passed for three years. In this period, several approaches of faculty development to this class have performed. Especially, in 2013, 10 iPads were introduced to this class on trial in purpose of developing new education method. This paper describes what kind of effects and how results there are in this approach.

Keywords: Active Learning, Tablet PC, Group Working, Facilites of Classroom.

<sup>&</sup>lt;sup>1</sup>Faculty of Management, Sapporo-Gakuin University; chiharu@sgu.ac.jp.